#### Esercizi svolti di Fisica generale II - Anno 2001

#### 01-1) Esercizio n. 1 del 26/1/2001

Il campo elettrico all'interno di un cilindro circolare di raggio  $a$  e altezza  $h$  é dato dall'espressione:

$$
\vec{E} = \hat{z} \left[ -\frac{c}{h} + \frac{b}{6\epsilon_0} \left( 3z^2 - h^2 \right) \right]
$$

dove c e b sono costanti. Assumendo che il mezzo all'interno del cilindro sia il vuoto, calcolare la carica totale in esso contenuta.

———————

Consideriamo l'equazione differenziale dell'elettrostatica nel vuoto:

$$
\vec{\nabla} \cdot \vec{E} = \frac{\rho}{\epsilon_0}
$$

e applichiamola all'interno del cilindro; si ha:

$$
\vec{\nabla} \cdot \vec{E}_{int} = \vec{\nabla} \cdot \left\{ \hat{z} \left[ -\frac{c}{h} + \frac{b}{6\epsilon_0} \left( 3z^2 - h^2 \right) \right] \right\} = \frac{\partial}{\partial z} \left[ -\frac{c}{h} + \frac{b}{6\epsilon_0} \left( 3z^2 - h^2 \right) \right] = \frac{b}{\epsilon_0} z
$$

Segue pertanto che la densitá di carica all'interno del cilindro é data da:

$$
\rho = bz
$$

Conseguentemente la carica totale contenuta all'interno del cilindro é:

$$
Q = \int_V bz d^3r' = S_b \int_0^h bz dz
$$

essendo  $S_b = \pi a^2$  l'area di base del cilindro.

In definitiva:

$$
Q = \frac{1}{2}\pi a^2 b h^2
$$

# 01-2) Esercizio n. 2 del 26/1/2001

Tre lunghi fili sono fra loro paralleli e disposti come in figura. In ciascun filo circola una corrente di intensitá  $I = 10$  A, nel verso indicato. Calcolare il vettore induzione magnetica nel quarto vertice P del quadrato che si ottiene intersecando i fili con un piano ortogonale alla loro direzione.

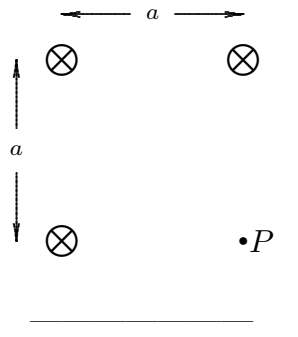

Consideriamo un sistema di riferimento disposto come in figura, con l'origine sul filo 3. I campi di induzione magnetica generati dai tre fili nel punto P, sono indicati, in direzione e verso.

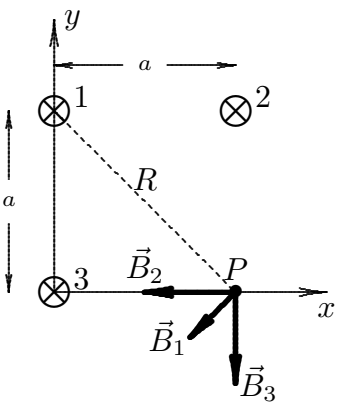

I loro mcoduli sono:

$$
\begin{cases}\nB_1 = \frac{\mu_0}{2\pi} \frac{I}{R} = \frac{\mu_0}{2\pi} \frac{I}{\sqrt{2a^2}} = \frac{\mu_0}{2\pi} \frac{I}{\sqrt{2a}} \\
B_2 = \frac{\mu_0}{2\pi} \frac{I}{a} \\
B_3 = \frac{\mu_0}{2\pi} \frac{I}{a}\n\end{cases}
$$

Il campo di induzione magnetica totale nel punto  $P$  é, allora:

$$
\vec{B}(P) = -\left(\frac{\mu_0}{2\pi} \frac{I}{\sqrt{2}a} \cos 45^\circ\right) \hat{x} - \frac{\mu_0}{2\pi} \frac{I}{a} \hat{x} - \left(\frac{\mu_0}{2\pi} \frac{I}{\sqrt{2}a} \sin 45^\circ\right) \hat{y} - \frac{\mu_0}{2\pi} \frac{I}{a} \hat{y} =
$$
\n
$$
= -\frac{\mu_0}{2\pi} \frac{I}{2a} \hat{x} - \frac{\mu_0}{2\pi} \frac{I}{a} \hat{x} - \frac{\mu_0}{2\pi} \frac{I}{2a} \hat{y} - \frac{\mu_0}{2\pi} \frac{I}{a} \hat{y} = \frac{\mu_0}{2\pi} \frac{I}{a} \hat{y} \cdot \frac{3}{2\pi} \frac{I}{a} \hat{y} + \hat{y}
$$

# 01-3) Esercizio n. 3 del 26/1/2001

Una goccia d'acqua ( $\epsilon_r = 81$ ), di forma sferica di raggio  $a = 1$  mm, viene posta in un campo elettrico uniforme di modulo  $E = 100 V/m$ . Determinare l'espressione della densitá superficiale di carica di polarizzazione indotta sulla superficie della goccia e valutarne il valore massimo. Ripetere il calcolo della densitá di csrica libera e del suo valore massimo nel caso in cui la goccia d'acqua venga sostituita da una identica sfera di materiale conduttore.

La goccia d'acqua deve essere considerata come una sfera dielettrica posta in un campo elettrico uniforme. Essa, quindi, si polarizza e risulta:

———————

$$
\vec{P}=\chi\vec{E}_{int}
$$

essendo  $\vec{E}_{int}$  il campo elettrico interno alla goccia. Dalla teoria si ha:

$$
\chi = \epsilon_0 (\epsilon_r - 1)
$$
  $e$   $\vec{E}_{int} = \frac{3\vec{E}_0}{\epsilon_r + 2}$ 

Conseguentemente:

$$
\vec{P} = 3\epsilon_0 \frac{\epsilon_r - 1}{\epsilon_r + 2} \vec{E}_0
$$

La densitá superficiale di carica di polarizzazione indotta sulla superfcie della goccia ´e:

$$
\sigma_P = \vec{P} \cdot \hat{n} = 3\epsilon_0 \frac{\epsilon_r - 1}{\epsilon_r + 2} E_0 \cos \theta
$$

Ne segue che il suo valore massimo  $\acute{e}$ :

$$
(\sigma_P)_{max} = 3\epsilon_0 \frac{\epsilon_r - 1}{\epsilon_r + 2} E_0 = 3 \cdot 8.854 \cdot 10^{-12} \cdot \frac{80}{83} \cdot 100 = \underbrace{2.56 \cdot 10^{-9} \text{ C/m}^2}_{\text{max}}
$$

Nel caso in cui la goccia d'acqua venga sostituita da una sfera conduttrice risulta, come si conosce dalla teoria:

$$
\sigma_{libera}=3\epsilon_0 E_0 \cos\theta
$$

da cui:

$$
(\sigma_{libera})_{max} = 3\epsilon_0 E_0 = 3 \cdot 8.854 \cdot 10^{-12} \cdot 100 = \underline{2.66 \cdot 10^{-9} C/m^2}
$$

# 01-4) Esercizio n. 4 del 26/1/2001

Un protone si trova ad un certo istante sull'asse di un solenoide rettilineo infinitamente lungo con velocitá diretta radialmente. Il solenoide di raggio  $a = 10$  cm é costituito da 1000 spire per metro e la corrente che circola in esso ha l'intensità  $I = 1$  A. Calcolare la massima velocitá del protone affinché la sua traiettoria resti interna al solenoide.

———————

Consideriamo la sezione trasversale del solenoide.

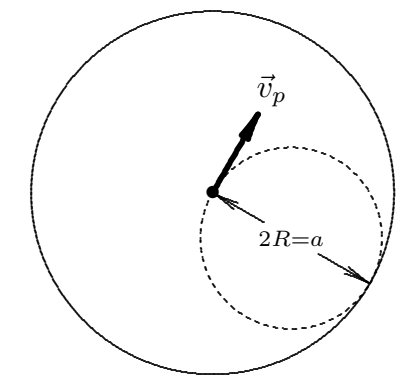

Sia  $\vec{v}_p$  la velocitá del protone; esso effettuerá una traiettoria circolare di raggio R. Affinché tale traiettoria resti interna al solenoide occorrre che, come si deduce dalla figura, risulti:

$$
R\leq \frac{a}{2}
$$

Si ha:

$$
R = \frac{m v_p}{qB} \le \frac{a}{2}
$$

essendo  $B = \mu_0 nI$  il modulo del campo di induzione magnetica all'interno del solenoide. Quindi deve essere:

 $mv_p$  $\frac{1}{q\mu_0 nI}$ a 2  $v_p \leq$ a 2  $q\mu_0nI$ m

Si ha:

$$
a = 10 \text{ cm}, \quad n = 1000 \text{ spire/m}, \quad I = 1 \text{ A}, \quad \mu_0 = 4\pi \cdot 10^{-7}
$$

e

ossia:

$$
q_{(protone)} = 1.6 \cdot 10^{-19} \ C \quad e \quad m_{(protone)} = 1.67 \cdot 10^{-27} \ Kg
$$

Quindi:

$$
v_p \le \frac{10 \cdot 10^{-2}}{2} \frac{1.6 \cdot 10^{-19} \cdot 4\pi \cdot 10^{-7} \cdot 1000 \cdot 1}{1.67 \cdot 10^{-27}} = \frac{6.02 \cdot 10^3 \, m/s}{}
$$

## 01-5) Esercizio n. 1 del 23/2/2001

Un elettrone ruota attorno ad un protone (fisso nella sua posizione) compiendo una orbita circolare di raggio  $r = 0.35 \cdot 10^{-10}$  m. Calcolare il campo di induzione magnetica, mediato in un periodo di rotazione, nel punto dove si trova il protone.

———————

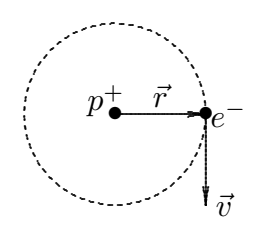

Il campo di induzione magnetica istantanea generato dall'elettrone é:

$$
\vec{B} = \frac{1}{c^2} \left( \vec{v} \times \vec{E} \right)
$$

essendo $\vec{v}$ la velocitá dell'elettrone.

il campo  $\vec{E}$ , per  $\gamma = 1$  é:

$$
\vec{E} = k \frac{|e|\vec{r}}{r^3}
$$

essendo r la distanza fra l'elettrone ed il punto campo P, ossia, nel nostro caso, il raggio dell'orbita.

Per valutare il modulo della velocità  $v$ , basta eguagliare la forza elettrostatica fra l'elettrone ed il protone con la forza centripeta.

$$
m\frac{v^2}{r} = k\frac{|e|^2}{r^2}
$$

ossia:

$$
v^2 = k \frac{|e|^2}{mr} \qquad \Longrightarrow \qquad v = \sqrt{k} \frac{|e|}{\sqrt{mr}}
$$

Essendo  $\vec{v} \perp \vec{E}$ , il modulo di  $\vec{B}$ é:

$$
B = \frac{1}{c^2} v E = \frac{1}{c^2} k \sqrt{k} \frac{|e|^2}{r^2 \sqrt{mr}} = \frac{\mu_0}{4\pi} \sqrt{k} \frac{|e|^2}{r^2 \sqrt{mr}}
$$

essendo  $\frac{k}{\epsilon}$  $\frac{c}{c^2} =$ 1  $4\pi\epsilon_0$  $\epsilon_0\mu_0 =$  $\mu_0$  $4\pi$ . Poiché:

$$
\mu_0 = 4\pi \cdot 10^{-7} H/m
$$
,  $k = \frac{1}{4\pi\epsilon_0} = 8.988 \cdot 10^9$ ,  $|e| = 1, 6 \cdot 10^{-19} C$ ,  
\n $m = 9.11 \cdot 10^{-31} Kg$ ,  $r = 0.35 \cdot 10^{-10} m$ 

risulta:

$$
B = \underline{3.5886 \cdot 10^{11} \text{ Wb/m}^2} = 3.5886 \cdot 10^{15} \text{ Gauss}
$$

che, ovviamente, coincide con il campo di induzione magnetica mediato in un periodo di rotazione.

Un metodo equivalente per il caloclo di B al centro della traiettoria é quello di considerare l'orbita dell'elettrone come una spira percorsa da una corrente media:

$$
I = \frac{1}{T} \int \frac{dq}{dt} dt = \frac{|e|}{T} = \frac{|e|\omega}{2\pi} = \frac{|e|v}{2\pi r}
$$

Il campo di induzione magnetica al centro di una spira di raggio r percorsa da una corrente di intensitá  $I$  é (vedi Appunti di Fisica II):

$$
B = \frac{\mu_0}{2} \frac{I}{r} = \frac{\mu_0}{2} \frac{|e|v}{2\pi r^2} = \frac{\mu_0}{2} \frac{|e|}{2\pi r^2} \sqrt{k} \frac{|e|}{\sqrt{mr}} = \frac{\mu_0}{4\pi r^2} \frac{|e|^2}{\sqrt{mr}} \sqrt{k}
$$

che é identico al risultato precedentemente calcolato.

# 01-6) Esercizio n. 2 del 23/2/2001

Una carica  $Q =$ 40 3  $nC$  é uniformemente distribuita su un anello circolare di raggio  $a = 2 m$ . Trovare il potenziale in un punto sull'asse che si trova a 5 m dal piano dell'anello. Confrontare il risultato con quello che si avrebbe se tutta la carica si trovasse concentrata nell'origine (centro dell'anello).

Il potenziale di un anello circolare uniformemente carico, in un punto dell'asse,  $\acute{e}$ :

———————

$$
\Phi(P) = k \frac{\lambda 2\pi a}{\sqrt{4 + z^2}}
$$

essendo  $\lambda =$  $\,Q$  $2\pi a$ la densitá lineare di carica distribuita sull'anello. Nel nostro caso si ha:

$$
\lambda = \frac{\frac{40}{3}}{2\pi a} \cdot 10^{-9}
$$

e, quindi:

$$
\Phi(P) = \frac{1}{4\pi\epsilon_0} \frac{\frac{40}{3} \cdot 10^{-9}}{\sqrt{4 + z^2}}
$$

Per  $z = 5$  cm, risulta:

$$
\Phi(5) = \frac{1.1984 \cdot 10^2}{\sqrt{29}} = \underline{22.253 \text{ Volt}}
$$

Se tutta la carica fosse concentrata nel centro dell'anello, risulta:

$$
\Phi(P) = \frac{1}{4\pi\epsilon_0} \frac{Q}{z} = \frac{1}{4\pi\epsilon_0} \frac{\frac{40}{3}}{5} 10^{-9} = \frac{1.1984 \cdot 10^2}{5} = \frac{23.968 \text{ Volt}}{5}
$$

che é leggermente piú grande del potenziale relativo all'anello carico.

## 01-7) Esercizio n. 3 del 23/2/2001

In un materiale di conducibilità  $\sigma = 5$  S/m e costante dielettrica relativa  $\epsilon_r = 1$ l'intensitá del campo elettrico é  $E = 250 \sin 10^{10} t$  (V/m). Calcolare la densitá di corrente di conduzione e quella di corrente di spostamento. Calcolare la frequenza in corrispondenza della quale esse hanno lo stesso valore massimo.

———————

La densitá di corrente di conduzione é, in modulo:

$$
J = \sigma E = 5 \cdot 250 \sin (10^{10} t) \ \ A/m^2
$$

il cui valore massimo é  $J_{cond}^{max} = 1250 \ A/m^2$ 

La densitá di corrente di spostamento é, in modulo:

$$
J_{spots.} = \frac{\partial D}{\partial t} = \epsilon_0 \frac{\partial E}{\partial t} = \epsilon_0 250 \cdot 10^{10} \cos (10^{10} t) = 22.135 \cdot \cos (10^{10} t) \ A/m^2
$$

il cui valore massimo é  $J_{spost.}^{max} = 22,135$   $A/m^2$ 

Per calcolare la frequenza in corrispondenza della quale le due densitá di correnti hanno lo stesso valore massimo si procede nella seguente maniera:

$$
J_{cond} = \sigma E = 1250 \sin \omega t
$$

$$
J_{spost.} = \epsilon_0 \frac{d}{dt} (250 \sin \omega t) = \epsilon_0 250 \omega \cos \omega t
$$

Per l'eguaglianza dei valori massimi deve essere:

$$
1250=\omega\epsilon_0250
$$

da cui:

$$
\omega = \frac{1250}{\epsilon_0 250} = 5.647 \cdot 10^{11} \text{ rad/s}
$$

ossia:

$$
f = \frac{\omega}{2\pi} = \frac{5.617 \cdot 10^{11}}{2\pi} = \underbrace{8.99 \cdot 10^{10} s^{-1} \ (Hz)}_{\text{}}
$$

# 01-8) Esercizio n. 4 del 23/2/2001

Calcolare il lavoro necessario per caricare un conduttore sferico isolato di raggio  $a =$ 10 cm con una quantitá di carica  $Q = 1\mu C$ .

———————

Il lavoro necessario per caricare un conduttore sferico isolato é eguale all'energia potenziale elettrostatica di una sfera di pari raggio superficialmente carica (guscio sferico). Si ha, quindi (vedi Appunti di Fisica II):

$$
\mathcal{L} = W = \frac{1}{2}k\frac{Q^2}{a} = \frac{1}{8\pi\epsilon_0}\frac{10^{-12}}{10 \cdot 10^{-2}} = \frac{1}{8\pi\epsilon_0}10^{-11} = \frac{4.494 \cdot 10^{-2} \text{ J}}{4.494 \cdot 10^{-2} \text{ J}}
$$

# 01-9) Esercizio n. 1 del 22/6/2001

Verificare che la funzione  $\Phi(\theta) = \ln \left( \cot \theta \right)$ θ 2  $\setminus$ soddisfa all'equazione di Laplace  $\nabla^2 \Phi = 0$ .

Scriviamo l'equazione di Laplace in coordinate sferiche:

$$
\frac{1}{r^2} \frac{\partial}{\partial r} \left( r^2 \frac{\partial \Phi}{\partial r} \right) + \frac{1}{r^2 \sin \theta} \frac{\partial}{\partial \theta} \left( \sin \theta \frac{\partial \Phi}{\partial \theta} \right) + \frac{1}{r^2 \sin^2 \theta} \frac{\partial^2 \Phi}{\partial \phi} = 0
$$

———————

Poiché la funzione potenziale  $\Phi$  dipende soltanto da  $\theta$ , l'equazione di Laplace diventa:

$$
\frac{1}{r^2 \sin \theta} \frac{d}{d\theta} \left( \sin \theta \frac{d\Phi}{d\theta} \right) = 0
$$

Sostituendo ad essa la funzione  $\Phi(\theta) = \ln \left( \cot \theta \right)$ θ 2  $\setminus$ , si ha:

$$
\frac{d\Phi}{d\theta} = \frac{1}{2} \frac{1}{\cot \frac{\theta}{2}} \left( -\frac{1}{\sin^2 \frac{\theta}{2}} \right) = -\frac{1}{2} \frac{1}{\cos \frac{\theta}{2} \sin \frac{\theta}{2}} = -\frac{1}{\sin \theta}
$$

Di conseguenza l'equazione di Laplace diventa:

$$
\frac{1}{r^2 \sin \theta} \frac{d}{d\theta} (-1) = 0
$$

ossia l'equazione é pienamente soddisfatta.

# 01-10) Esercizio n. 2 del 22/6/2001

Si abbia, nel vuoto, un campo di induzione magnetica  $\vec{B}_1$ . Il campo penetra in un mezzo di suscettivitá magnetica  $\chi_m$  secondo una direzione formante un angolo  $\theta_0$  con la normale alla superficie di separazione piana e infinitamente estesa. Esprimere il modulo, la direzione e il verso del vettore induzione magnetica nel mezzo evidenziandone il comportamento sia per i mezzi paramagnetici che per quelli diamagnetici.

———————

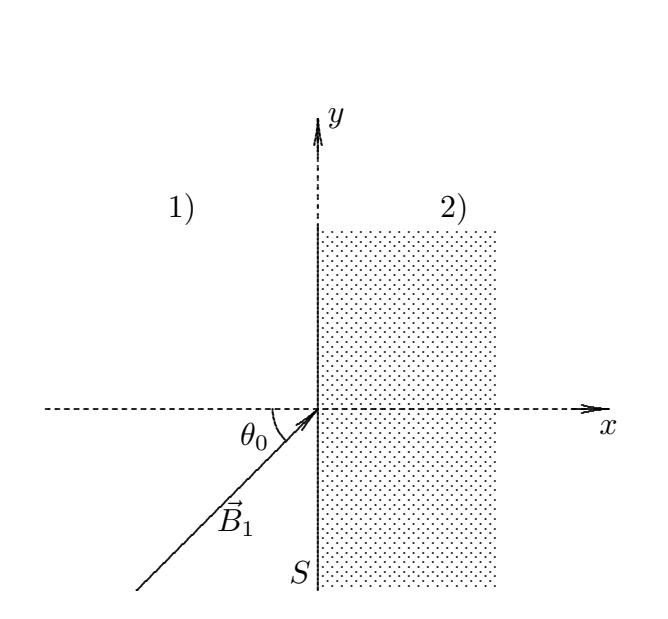

Sia  $\vec{B}_2$  il vettore induzione magnetica nel mezzo.

Scriviamo le condizioni al contorno alle quali i vettori del campo devono soddisfare sulla superficie di separazione piana e infinitamente estesa S.

$$
\begin{cases}\nB_{2n} - B_{1n} = 0 & \text{ossia} \\
H_{2n} - H_{1n} = 0\n\end{cases}\n\quad\n\begin{cases}\nB_{2x} - B_{1x} = 0 \\
H_{2y} - H_{1y} = 0\n\end{cases}\n\Longrightarrow\n\begin{cases}\nB_{2x} = B_1 \cos \theta_0 \\
\frac{B_{2y}}{\mu_2} = \frac{B_1}{\mu_1} \sin \theta_0\n\end{cases}
$$

In definitiva:

$$
\begin{cases}\nB_{2x} = B_1 \cos \theta_0 \\
B_{2y} = \mu_{2r} B_1 \sin \theta_0\n\end{cases}
$$

Ponendo  $\mu_{2r} = 1 + \chi_m$ , il modulo del campo nel mezzo é:

$$
B_2 = \sqrt{B_{2x}^2 + B_{2y}^2} = B_1 \sqrt{\cos^2 \theta_0 + (1 + \chi_m)^2 \sin^2 \theta_0}
$$

Per  $\theta_0 = 0$  risulta  $B_2 = B_1$ 

Se  $\chi_m > 0$  (mezzo paramagnetico) il campo di induzione magnetica nel mezzo risulta rafforzato ossia  $B_2 > B_1$ .

Se  $\chi_m$  < 0 (mezzo diamagnetico) il campo di induzione magnetica nel mezzo risulta indebolito ossia  $B_2 < B_1$ .

É chiaro che essendo in generale  $\chi_m << 1$ , sia per i mezzi paramagnetici che per quelli diamagnetici, risulta  $B_2 \simeq B_1$ .

Per quanto riguarda la direzione del campo, si ha:

$$
\tan \theta_2 = \frac{B_{2y}}{B_{2x}} = \frac{(1 + \chi_m)\sin \theta_0}{\cos \theta_0} = (1 + \chi_m)\tan \theta_0
$$

Se  $\chi_m > 0$  (mezzo paramagnetico) risulta  $\theta_2 > \theta_0$ . Se  $\chi_m < 0$  (mezzo diamagnetico) risulta  $\theta_2 < \theta_0$ . Per  $\chi \ll 1$  risulta  $\theta_2 \simeq \theta_0$ . Il verso di  $\vec{B}_2$  é identico a quello di  $\vec{B}_1$ .

## 01-11) Esercizio n. 3 del 22/6/2001

Una batteria carica un condensatore ad armature piane e parallele ad una differenza di potenziale  $V$  ed é poi disconnessa da esso. La distanza fra le armature viene quindi aumentata da  $d$  a 3d. Di quale fattore é aumentata l'energia potenziale del condensatore?

———————

Quando la batteria é connessa al condensatore una quantitá di carica si deposita sulle armature (ovviamente di segno opposto) e ai capi di esse si crea una differenza di potenziale V . Quando la batteria si sconnette dal condensatore, nell'ipotesi che esso sia senza perdite, la quantitá di carica sulle armature resta costante anche se viene variata la geometria del condensatore. In questo ultimo caso la grandezza elettrica che varia é la differenza di potenziale.

L'energia potenziale in funzione della quantità di carica depositata su ciascuna armatura é:

$$
W = \frac{1}{2}CV^2 = \frac{1}{2}\frac{Q^2}{C}
$$

essendo  $V =$  $\,Q\,$  $\mathcal{C}_{0}^{(n)}$ 

Se viene variata la distanza fra le armature, varia la capacitá del condensatore nonché la differenza di potenziale ai capi di esso. La carica  $Q$  resta costante. Sia  $C$  ' la nuova capacitá e  $W'$  la nuova energia elettrostatica; si ha:

$$
\frac{W'}{W} = \frac{\frac{1}{2}\frac{Q^2}{C'}}{\frac{1}{2}\frac{Q^2}{C}} = \frac{C}{C'} = \frac{\frac{\epsilon_0}{d}}{\frac{\epsilon_0}{d'}} = \frac{d'}{d} = 3
$$

# 01-12) Esercizio n. 4 del 22/6/2001

La figura mostra un atomo polarizzato da un campo elettrico esterno. Se il momento di dipolo indotto é in modulo  $p = 10^{-30}$  C·m, calcolare la distanza x in angstrom fra i baricentri degli elettroni e del nucleo per $Z=10.$ 

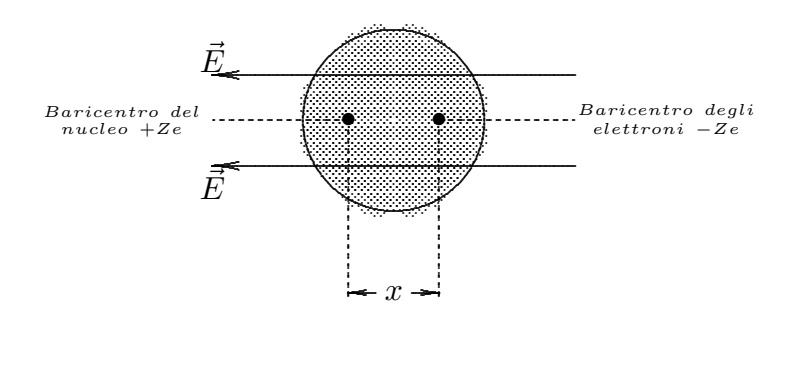

Si ha:

$$
p = Q \cdot x = Ze \cdot x
$$

da cui:

$$
x = \frac{p}{Ze} = \frac{10^{-30}}{1.6 \cdot 10^{-19} Z} = \frac{6.25 \cdot 10^{-12}}{Z} = \frac{6.25 \cdot 10^{-13} \, m = 0.00625 \, \text{\AA}}{Z}
$$

# 01-13) Esercizio n. 1 del 20/7/2001

Verificare che l'espressione del potenziale di un dipolo elettrico soddisfa alla equazione di Laplace  $\nabla^2 \Phi = 0$ .

———————

(vedi es. n. 1 del 25/9/1993)

L'espressione del potenziale di un dipolo elettrico di momento  $\vec{p}$  é:

$$
\Phi_{dip}=k\frac{p\cos\theta}{r^2}
$$

essendo  $\theta$  l'angolo fra la direzione di  $\vec{p}$  e quella del vettore posizione di un generico punto P.

Scriviamo l'equazione di Laplace in coordinate sferiche:

$$
\frac{1}{r^2} \frac{\partial}{\partial r} \left( r^2 \frac{\partial \Phi}{\partial r} \right) + \frac{1}{r^2 \sin \theta} \frac{\partial}{\partial \theta} \left( \sin \theta \frac{\partial \Phi}{\partial \theta} \right) + \frac{1}{r^2 \sin^2 \theta} \frac{\partial^2 \Phi}{\partial \phi^2} = 0
$$

Poiché la funzione  $\Phi_{dip}(r, \theta)$  non dipende da  $\phi$ , l'equazione di Laplace diventa:

$$
\frac{1}{r^2} \frac{\partial}{\partial r} \left( r^2 \frac{\partial \Phi}{\partial r} \right) + \frac{1}{r^2 \sin \theta} \frac{\partial}{\partial \theta} \left( \sin \theta \frac{\partial \Phi}{\partial \theta} \right) = 0
$$

Sostituendo ad essa la funzione  $\Phi_{dip} = k$  $p\cos\theta$  $\frac{1}{r^2}$ , si ha:

$$
\begin{cases} \frac{\partial \Phi_{dip}}{\partial r} = -k \frac{2p \cos \theta}{r^3} \\ \frac{\partial \Phi_{dip}}{\partial \theta} = -k \frac{p \sin \theta}{r^2} \end{cases}
$$

Di conseguenza l'equazione di Laplace diventa:

$$
\frac{1}{r^2} \frac{\partial}{\partial r} \left( -k \frac{2p \cos \theta}{r} \right) + \frac{1}{r^2 \sin \theta} \frac{\partial}{\partial \theta} \left( -k \frac{p \sin^2 \theta}{r^2} \right) = k \frac{2p \cos \theta}{r^4} + \frac{1}{r^4 \sin \theta} \left( -kp2 \sin \theta \cos \theta \right) =
$$
\n
$$
= k \frac{2p \cos \theta}{r^4} - k \frac{2p \cos \theta}{r^4} = 0
$$

ossia l'equazione é pienamente soddisfatta.

# 01-14) Esercizio n. 2 del 20/7/2001

Una distribuzione rettilinea di carica ha una densitá uniforme negativa nel tratto −L < z < 0 e positiva nel tratto  $0 < z < +L$ . La carica totale é −Q nel primo tratto e  $+Q$  nel secondo.

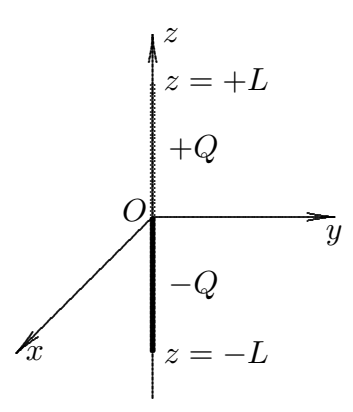

Calcolare il momento di dipolo della distribuzione.

(vedi es. n. 2 del 1/2/1997)

Il momento di dipolo di una distribuzione continua di carica é:

$$
\vec{p} = \int_V \vec{r}' \rho(\vec{r}') d^3 \vec{r}'
$$

———————

Nel nostro caso si ha:

$$
\vec{p} = \hat{z} \int_{-L}^{+L} z\lambda(z)dz
$$

essendo:

$$
\lambda(z) = \begin{cases}\n-\frac{Q}{L} & per & -L < z < 0 \\
+\frac{Q}{L} & per & 0 < z < +L\n\end{cases}
$$

Quindi:

$$
\vec{p} = \hat{z} \int_{-L}^{0} z \left( -\frac{Q}{L} \right) dz + \hat{z} \int_{0}^{+L} z \left( +\frac{Q}{L} \right) dz
$$

ossia:

$$
\vec{p} = \hat{z} \left( -\frac{Q}{L} \right) \left[ -\frac{1}{2} L^2 \right] + \hat{z} \left( +\frac{Q}{L} \right) \left[ +\frac{1}{2} L^2 \right] = \underline{Q} L \hat{z}
$$

# 01-15) Esercizio n. 3 del 20/7/2001

Un materiale avente la forma di un cilindro retto circolare di lunghezza finita, simmetrico rispetto all'asse $\boldsymbol{z}$ di un sistema di riferimento, é uniformemente magnetizzato lungo l'asse $x.$  Determinare  $\vec{J}_M$ e  $\vec{j}_M$ utilizzando coordinate cilindriche.

———————

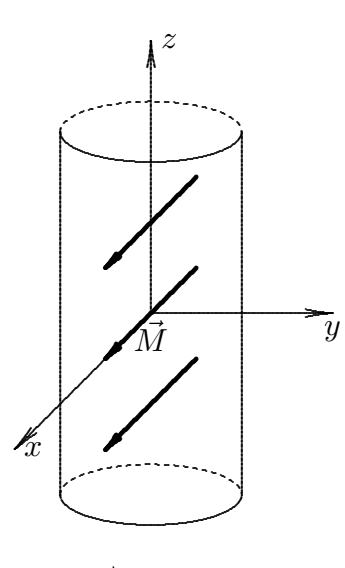

Sia:

 $\vec{M} = M\hat{x}$ 

In coordinate cilindriche  $(\rho, \phi, z)$ , si ha:

$$
\left\{ \begin{aligned} \hat{x} &= \hat{e}_{\rho} \cos \phi - \hat{e}_{\phi} \sin \phi \\ \hat{y} &= \hat{e}_{\rho} \sin \phi + \hat{e}_{\phi} \cos \phi \end{aligned} \right.
$$

e, quindi:

$$
\vec{M} = M\hat{e}_{\rho}\cos\phi - M\hat{e}_{\phi}\sin\phi
$$

Essendo  $\vec{M}$  uniforme, segue immediatamente:

$$
\vec{J}_M = \vec{\nabla} \times \vec{M} = 0
$$

Mentre per la $\vec{j}_M$ risulta:

$$
\vec{j}_M = \vec{M} \times \hat{n}
$$

a) Consideriamo la superficie laterale; risulta $\widehat{n} = \widehat{e}_{\rho},$  pertanto:

$$
\vec{j}_M = \vec{M} \times \hat{n} = (M\hat{e}_{\rho} \cos \phi - M\hat{e}_{\phi} \sin \phi) \times \hat{e}_{\rho} = -M \sin \phi \hat{e}_{\phi} \times \hat{e}_{\rho}
$$

in quanto  $\widehat{e}_{\rho} \times \widehat{e}_{\rho} = 0$ Poiché:

$$
\widehat{e}_{\phi} \times \widehat{e}_{\rho} = -\widehat{z}
$$

risulta, in definitiva:

$$
\vec{j}_M = M\hat{z}\sin\phi
$$
 sulla superficie laterale

a) Consideriamo la superficie di base superiore; risulta $\widehat{n} = \widehat{z},$  pertanto:

$$
\vec{j}_M = \vec{M} \times \hat{n} = (M\hat{e}_{\rho} \cos \phi - M\hat{e}_{\phi} \sin \phi) \times \hat{z}
$$

Poiché:

$$
\widehat{e}_{\rho} \times \widehat{z} = -\widehat{e}_{\phi} \qquad e \qquad \widehat{e}_{\phi} \times \widehat{z} = \widehat{e}_{\rho}
$$

risulta, in definitiva:

$$
\vec{j}_M = -M\hat{e}_{\phi}\cos\phi - M\hat{e}_{\rho}\sin\phi
$$

ossia:

 $\left| \vec{j}_M = -M \widehat{y} \right|$  sulla superficie di base superiore

Naturalmente sulla superficie di base inferiore, essendo  $\hat{n} = -\hat{z}$ , risulta:

 $\left| \vec{j}_M = +M \widehat{y} \right|$  sulla superficie di base inferiore

# 01-16) Esercizio n. 4 del 20/7/2001

Un mezzo di costante dielettrica  $\epsilon_r$  ha una cavitá sferica di raggio a al suo interno. Nel centro della cavitá é posta una carica puntiforme Q. Calcolare la carica totale legata sulla superficie della cavitá.

(vedi es. n. 1 del  $6/7/1991$  ed es. n. 3 del  $27/2/1993$ )

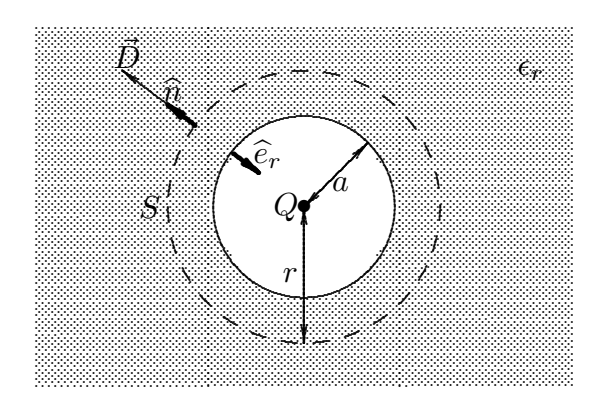

Sia  $Q > 0$ .

Consideriamo una superficie sferica di raggio r ed applichiamo ad essa il teorema di Gauss:

$$
\int_{S} \vec{D} \cdot \hat{n} \, d^2 r = Q
$$

In un generico punto sulla superficie della sfera,  $\vec{D}$  ha la direzione radiale cioé di  $\hat{n}$  e poiché  $|\vec{D}|$  é funzione solo di  $|\vec{r}|$ , ossia  $|\vec{D}|$  é costante su S, il teorema di Gauss diventa:

$$
D4\pi r^2 = Q \Longrightarrow D = \frac{Q}{4\pi r^2} \Longrightarrow E = \frac{1}{4\pi \epsilon_0} \frac{Q}{\epsilon_r r^2}
$$

Il vettore polarizzazione  $\vec{P} = \chi \vec{E}$  ha la stessa direzione di  $\vec{E}$  ossia di  $\hat{n}$ , pertanto risulta:

$$
\vec{P} = \chi \vec{E} = \epsilon_0 (\epsilon_r - 1) \frac{1}{4\pi\epsilon_0} \frac{Q}{\epsilon_r r^2} \hat{n}
$$

La densitá di carica di polarizzazione (o legata) sulla superficie della cavitá é:

$$
\sigma_P = \vec{P} \cdot \hat{e}_r = -P
$$

essendo la cavitá esterna al mezzo e quindi la normale alla superficie di raggio a é rivolta verso il centro della sfera. Quindi:

$$
\sigma_P = -\epsilon_0 (\epsilon_r - 1) \frac{1}{4\pi\epsilon_0} \frac{Q}{\epsilon_r a^2}
$$

La carica totale legata sulla superficie della cavitá  $\acute{\text{e}} ,$  allora:

$$
Q_P = -(\epsilon_r - 1)\frac{1}{4\pi} \frac{Q}{\epsilon_r a^2} 4\pi a^2 = -\frac{(\epsilon_r - 1)}{\epsilon_r} Q
$$

# 01-17) Esercizio n. 1 del 13/9/2001

Utilizzando coordinate cartesiane, dimostrare che:

a) 
$$
\vec{\nabla} \times (\vec{\nabla} \Phi) = 0
$$
  
b)  $\vec{\nabla} \cdot (\vec{\nabla} \times \vec{A}) = 0$ 

———————

essendo $\Phi$ una generica funzione scalare e $\vec{A}$ una generica funzione vettoriale.

a) In coordinate cartesiane, si ha:

$$
\vec{\nabla}\Phi = \frac{\partial \Phi}{\partial x}\hat{x} + \frac{\partial \Phi}{\partial y}\hat{y} + \frac{\partial \Phi}{\partial z}\hat{z}
$$

Quindi:

$$
\vec{\nabla} \times (\vec{\nabla} \Phi) = \vec{\nabla} \times \left( \frac{\partial \Phi}{\partial x} \hat{x} + \frac{\partial \Phi}{\partial y} \hat{y} + \frac{\partial \Phi}{\partial z} \hat{z} \right) = \begin{vmatrix} \hat{x} & \hat{y} & \hat{z} \\ \frac{\partial}{\partial x} & \frac{\partial}{\partial y} & \frac{\partial}{\partial z} \\ \frac{\partial \Phi}{\partial x} & \frac{\partial \Phi}{\partial y} & \frac{\partial \Phi}{\partial z} \end{vmatrix} =
$$

$$
= \widehat{x}\left(\frac{\partial^2 \Phi}{\partial y \partial z} - \frac{\partial^2 \Phi}{\partial z \partial y}\right) + \widehat{y}\left(\frac{\partial^2 \Phi}{\partial z \partial x} - \frac{\partial^2 \Phi}{\partial x \partial z}\right) + \widehat{z}\left(\frac{\partial^2 \Phi}{\partial x \partial y} - \frac{\partial^2 \Phi}{\partial y \partial x}\right) = 0
$$

b) In coordinate cartesiane, si ha:

$$
\vec{\nabla} \times \vec{A} = \begin{vmatrix} \hat{x} & \hat{y} & \hat{z} \\ \frac{\partial}{\partial x} & \frac{\partial}{\partial y} & \frac{\partial}{\partial z} \\ A_x & A_y & A_z \end{vmatrix} = \hat{x} \left( \frac{\partial A_z}{\partial y} - \frac{\partial A_y}{\partial z} \right) + \hat{y} \left( \frac{\partial A_x}{\partial z} - \frac{\partial A_z}{\partial x} \right) + \hat{z} \left( \frac{\partial A_y}{\partial x} - \frac{\partial A_x}{\partial y} \right)
$$

Quindi:

$$
\vec{\nabla} \cdot (\vec{\nabla} \times \vec{A}) = \frac{\partial}{\partial x} \left( \frac{\partial A_z}{\partial y} - \frac{\partial A_y}{\partial z} \right) + \frac{\partial}{\partial y} \left( \frac{\partial A_x}{\partial z} - \frac{\partial A_z}{\partial x} \right) + \frac{\partial}{\partial z} \left( \frac{\partial A_y}{\partial x} - \frac{\partial A_x}{\partial y} \right) =
$$
  
=  $\frac{\partial^2 A_z}{\partial x \partial y} - \frac{\partial^2 A_y}{\partial x \partial z} + \frac{\partial^2 A_x}{\partial y \partial z} - \frac{\partial^2 A_z}{\partial y \partial x} + \frac{\partial^2 A_y}{\partial z \partial x} - \frac{\partial^2 A_x}{\partial z \partial y} = 0$ 

## 01-18) Esercizio n. 2 del 13/9/2001

Si abbia una distribuzione non uniforme di carica avente forma di disco circolare di raggio  $a = 0.1$  m. Se si indica con  $\rho$  la distanza di un generico punto del disco dal centro, la legge con la quale varia la densitá superficiale di carica é:

$$
\sigma = 2\rho^2 \cdot 10^{-5} \ C/m^2
$$

Si calcoli la carica totale della distribuzione nonché il potenziale in un punto situato sull'asse del disco e distante 10 m dall'origine.

———————

Consideriamo sul disco una corona circolare di raggio  $\rho$  e spessore  $d\rho$ .

Poiché la densitá superficiale di carica  $\sigma$  dipende soltanto da  $\rho$ , e non dalla coordinata angolare, la quantitá di carica depositata sulla corona circolare é:

$$
dQ = \sigma dS = 2\pi \sigma \rho d\rho = 4\pi \cdot 10^{-5} \rho^3 d\rho
$$

Quindi:

$$
Q = 4\pi \cdot 10^{-5} \int_0^a \rho^3 d\rho = \pi \cdot 10^{-5} a^4 = \underline{\pi \cdot 10^{-9} C}
$$

Poiché il punto P si trova ad una distanza d dall'origine, tale che  $d \geq a$ , possiamo calcolare il potenziale in P come se fosse stato generato da una carica puntiforme. Quindi:

$$
V = \frac{1}{4\pi\epsilon_0} \frac{Q}{d} = \frac{10^{-9}}{4 \cdot 8.854 \cdot 10^{-12} \cdot 10} = \frac{2.82 \text{ V}}{4.8 \cdot 10^{-12} \cdot 10} = 2.82 \text{ V}
$$

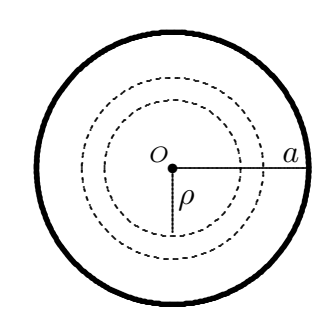

#### 01-19) Esercizio n. 3 del 13/9/2001

Il modello di un diodo a vuoto planare consiste di due lastre conduttrici parallele, catodo (riscaldato) posto nel piano  $z = 0$  e anodo posto nel piano  $z = d$ , fra le quali vi é applicata una differenza di potenziale  $V_0$ . Gli elettroni che escono dal catodo con velocitá nulla sono accelerati verso l'anodo. Pertanto all'interno del diodo vi é una densitá di carica dovuta agli elettroni che viaggiano. Si pu´o dimostrare che in ciascun punto interno al sistema la funzione potenziale é  $\Phi(z) = V_0 \left(\frac{z}{z}\right)$ d  $\big)^{4/3}.$  Calcolare il modulo della densitá di corrente all'interno del diodo (legge di Child-Langmuir). Per il calcolo della velocità degli elettroni si utilizzi il teorema di conservazione dell'energia meccanica totale.

Per definizione, si ha:

$$
\vec{J} = nq\vec{v}
$$

———————

essendo *nq* la densitá volumica di carica  $\rho$ .

Il campo elettrico nei punti interni al diodo  $\acute{e}$ :

$$
\vec{E} = -\vec{\nabla}\Phi = -\hat{z}\frac{\partial}{\partial z}\left[V_0\left(\frac{z}{d}\right)^{4/3}\right] = -\frac{4}{3}V_0\left(\frac{z}{d}\right)^{1/3}\frac{1}{d}\hat{z}
$$

D'altra parte si ha:

$$
\vec{\nabla} \cdot \vec{E} = \frac{\rho}{\epsilon_0}
$$

Ma:

$$
\vec{\nabla} \cdot \vec{E} = \frac{\partial}{\partial z} \left[ -\frac{4}{3} V_0 \left( \frac{z}{d} \right)^{1/3} \frac{1}{d} \right] = -\frac{4}{9} \frac{V_0}{d^2} \left( \frac{z}{d} \right)^{-2/3}
$$

Pertanto:

$$
\rho = -\frac{4}{9}\epsilon_0 \frac{V_0}{d^2} \left(\frac{z}{d}\right)^{-2/3}
$$

Per il calcolo della velocità sfruttiamo il teorema di conservazione dell'energia totale meccanica:

$$
\frac{1}{2}mv^2 - |e|\Phi = \text{costante}
$$

e, poiché, per  $z = 0$  risulta  $v = 0$  e  $\Phi = 0$ , segue:

$$
\frac{1}{2}mv^2 - |e|\Phi = 0
$$

da cui:

$$
v^{2} = 2\frac{|e|}{m}\Phi = 2\frac{|e|}{m}V_{0} \left(\frac{z}{d}\right)^{4/3}
$$

ossia:

$$
v = \sqrt{2\frac{|e|}{m}V_0} \left(\frac{z}{d}\right)^{2/3}
$$

Pertanto il modulo del vettore densitá di corrente é:

$$
|\vec{J}| = \frac{4}{9} \epsilon_0 \frac{V_0}{d^2} \left(\frac{z}{d}\right)^{-2/3} \sqrt{2 \frac{|e|}{m} V_0} \left(\frac{z}{d}\right)^{2/3} = \frac{4}{9} \epsilon_0 \sqrt{2 \frac{|e|}{m}} \frac{V_0^{3/2}}{d^2} = 2.33 \cdot 10^{-6} \frac{V_0^{3/2}}{d^2}
$$

che rappresenta la legge di Child-Langmuir.

# 01-20) Esercizio n. 4 del 13/9/2001

La suscettivitá magnetica di un composto il cui peso molecolare é 400 e la cui massa volumica é  $2 \cdot 10^3$  Kg ·  $m^{-3}$  é data dalla formula:

$$
\chi_m = \frac{7.3 \cdot 10^{-2}}{T}
$$

———————

dove  $T$  é la temperatura assoluta.

Calcolare il momento permanente di dipolo di ciascuna molecola.

(identico all'esercizio n. 4 del 16/6/1991)

Sappiamo che per un campione paramagnetico, nell'ipotesi che  $\frac{Bm_0}{K}$ KT  $<< 1$ , risulta:

$$
M = Nm_0 \frac{Bm_0}{KT}
$$

essendo N il numero di molecole per unità di volume,  $m_0$  il momento di dipolo permanente di ciascuna molecola e K la costante di Boltzmann.

D'altra parte, si ha:

$$
M = \chi_m H
$$

Quindi, nell'ipotesi che  $B \simeq \mu_0 H$  ( $\chi_m << 1$ ), si ha:

$$
\chi_m = N\mu_0 \frac{m_0^2}{3KT}
$$

Deve, allora, essere:

$$
N\mu_0 \frac{m_0^2}{3K} = 7.3 \cdot 10^{-2}
$$

da cui:

$$
m_0^2 = \frac{3K}{N\mu_0} 7.3 \cdot 10^{-2}
$$

Per calcolare N, scriviamo la proporzione:

$$
N_A: P.M. = N: m_v
$$

essendo  $m_x$  la massa volumica del campione. Segue:

$$
N = \frac{m_v N_A}{P.M.} = \frac{2 \cdot 10^3 \cdot 6 \cdot 10^{23}}{0.4} = 3 \cdot 10^{27} \, m^{-3}
$$

Pertanto:

$$
m_0^2 = \frac{3 \cdot 1.38 \cdot 10^{-23} \cdot 7.3 \cdot 10^{-2}}{3 \cdot 10^{27} \cdot 4\pi \cdot 10^{-7}} = 8.0166 \cdot 10^{-46} (A \cdot m^2)^2
$$

da cui:

$$
m_0 = 2.8 \cdot 10^{-23} A \cdot m^2
$$

#### 01-21) Esercizio n. 1 del 5/10/2001

Si abbiano una distribuzione piana di cariche positive, di densitá superficiale  $\sigma =$  $10^{-9} C/m^2$ , posta nel piano  $z = 0$  e una carica positiva puntiforme  $q = 10^{-9} C$  posta nel punto  $P_0 \equiv (0, 0, d)$   $(d = 1, m)$ . Calcolare la posizione P, sull'asse z, in cui deve essere posto, da fermo, un elettrone affinch´e esso resti in quiete.

———————

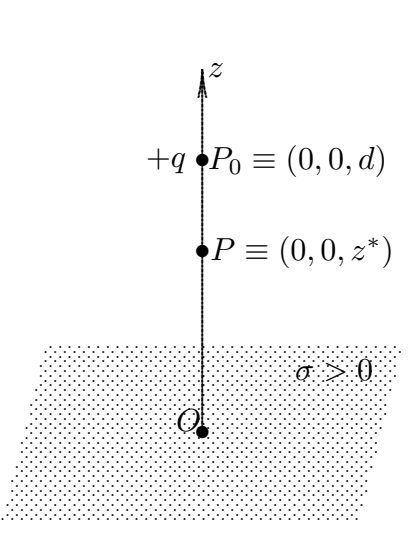

Il campo elettrico generato dalla distribuzione piana di cariche positive nel semispazio  $z > 0$  é:

$$
\vec{E}_{(piano)} = \frac{\sigma}{2\epsilon_0} \hat{z}
$$

essendo  $\sigma > 0$  la densitá superficiale di carica.

D'altra parte il campo elettrico generato dalla carica +q posta nel punto  $P_0 \equiv (0, 0, d)$ , in un generico punto sull'asse  $z$ , é:

$$
\vec{E}_{(+q)} = -\frac{1}{4\pi\epsilon_0} \frac{q}{(d-z)^2} \hat{z} \qquad (z < d)
$$

Affinché un elettrone posto in quiete nel punto P vi resti in quiete, deve essere:

$$
\vec{E}_{(piano)} + \vec{E}_{(+q)} = 0
$$

ossia:

$$
\frac{\sigma}{2\epsilon_0} - \frac{1}{4\pi\epsilon_0} \frac{q}{(d - z^*)^2} = 0
$$

da cui:

$$
(d-z^*)^2 = \frac{q}{4\pi} \frac{2}{\sigma}
$$

cioé:

$$
d^2 + {z^*}^2 - 2dz^* = \frac{q}{2\pi\sigma}
$$

e, ordinando:

$$
{z^*}^2 - 2dz^* + \left(d^2 - \frac{q}{2\pi\sigma}\right) = 0
$$

la cui soluzione  $\acute{\text{e}}$ :

$$
z^*=d\pm\sqrt{d^2-d^2+\frac{q}{2\pi\sigma}}=d\pm\sqrt{\frac{q}{2\pi\sigma}}
$$

Scartando la soluzione con il segno + in quanto risulterebbe  $z > d$ , finalmente si ha:

$$
z^* = d \pm \sqrt{\frac{q}{2\pi\sigma}}
$$

Per  $d = 1$  m,  $q = 10^{-9}$  C e  $\sigma = 10^{-9}$  C/m<sup>2</sup>, risulta:

$$
z^* = 1 - \sqrt{\frac{1}{2\pi}} = \underline{0.601 \ m}
$$

# 01-22) Esercizio n. 2 del 5/10/2001

La figura mostra un sistema di deflessione elettrostatica. La lastra conduttrice superiore é posta in  $x = d/2$  e  $0 \le z \le l$ , mentre quella inferiore in  $x = -d/2$  e  $0 \le z \le l$ . Fra di esse é applicata un differenza di potenziale che produce nella regione interna un campo elettrico pressocché uniforme  $\vec{E} = -E_0\hat{x}$ . Un elettrone penetra nella regione con una velocitá  $\vec{v}_0 = v_0 \hat{z}$ . Calcolare la coordinata  $x_l$  corrispondente a  $z = l$  e la coordinata  $x_a$  corrispondente a  $z = l_a$ .

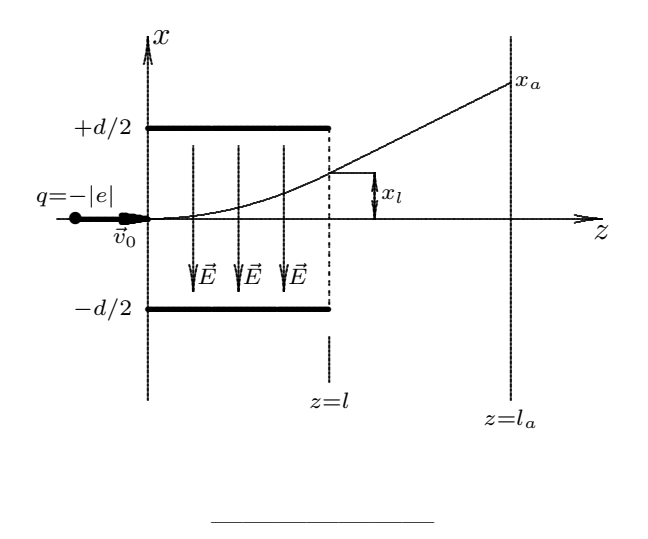

Scriviamo le equazioni del moto dell'elettrone all'interno della regione sede di campo elettrico.

$$
\begin{cases}\nz = v_0 t \\
x = \frac{1}{2} a_x t^2\n\end{cases}
$$

essendo  $a_x$  l'accelerazione dovuta al campo elettrico. Si ha:

$$
\vec{a} = \frac{\vec{F}}{m} = -\frac{|e|}{m}\vec{E} = \frac{|e|}{m}E_0\hat{x}
$$

Risulta, quindi:

$$
a_x = \frac{|e|}{m} E_0
$$

Ne segue:

$$
\begin{cases}\nz = v_0 t \\
x = \frac{1}{2} \frac{|e|}{m} E_0 t^2\n\end{cases}
$$

ESFIS01 - 28

Eliminando la variabile temporale t dalla prima equazione, l'equazione della traiettoria dell'elettrone all'interno della regione sede di campo elettrico é:

$$
x = \frac{1}{2} \frac{|e|}{m} E_0 \frac{1}{v_0^2} z^2
$$

Per  $z = l$  risulta:

$$
x_l = \frac{1}{2} \frac{|e|}{m} E_0 \frac{l^2}{v_0^2}
$$

Lasciata la regione dove é presente il campo, l'elettrone si muove di moto rettilineo uniforme; la sua traiettoria é una retta di equazione:

$$
x = mz + n
$$

dove:

$$
m = \left(\frac{dx}{dz}\right)_{z=l} = \frac{|e|}{m} E_0 \frac{l}{v_0^2}
$$

Quindi:

$$
x = \frac{|e|}{m} E_0 \frac{l}{v_0^2} z + n
$$

Il coefficiente *n* si trova imponendo la condizione iniziale che per  $z = l$  risulti  $x = x_l$ . Ne segue:

$$
n = x_l - \frac{|e|}{m} E_0 \frac{l^2}{v_0^2}
$$

L'equazione della traiettoria é, quindi:

$$
x = \frac{|e|}{m} E_0 \frac{l}{v_0^2} z + x_l - \frac{|e|}{m} E_0 \frac{l^2}{v_0^2}
$$

Per  $z = l_a$ , si ha:

$$
x_a = \frac{|e|}{m} E_0 \frac{ll_a}{v_0^2} + \frac{1}{2} \frac{|e|}{m} E_0 \frac{l^2}{v_0^2} - \frac{|e|}{m} E_0 \frac{l^2}{v_0^2}
$$

ossia:

$$
x_a = \frac{|e|}{m} E_0 \frac{l}{v_0^2} \left( l_a - \frac{l}{2} \right)
$$

ESFIS01 - 29

## 01-23) Esercizio n. 3 del 5/10/2001

Un elettrone, dopo essere stato accelerato da una differenza di potenziale di 71 KV , penetra in un campo di induzione magnetica la cui direzione forma un angolo di 37<sup>0</sup> con la direzione della velocità. L'elettrone, quindi, descrive un'elica di raggio  $a = 54$  mm. Calcolare il modulo del vettore induzione magnetica ed il passo dell'elica. Si trascurino gli effetti relativistici.

———————

(vedi es. n. 2 del 26/6/2000)

La velocitá con la quale l'elettrone penetra nella regione sede di campo magnetico si ottiene dal teorema di conservazione dell'energia.

$$
\frac{1}{2}mv_0^2 = |e|V_0
$$

da cui:

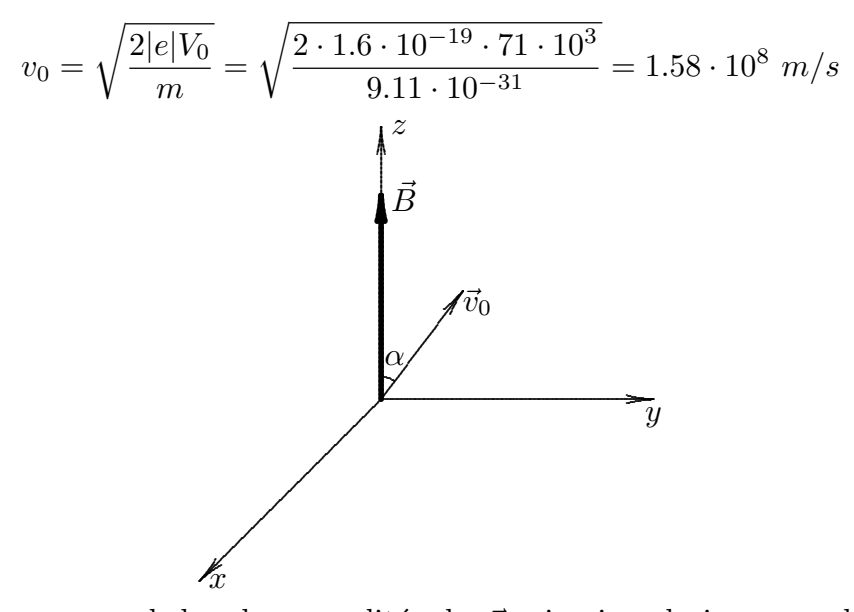

Supponiamo, senza ledere le generalitá, che  $\vec{v}_0$  giaccia nel piano  $xz$  e la direzione del campo di induzione magnetica  $\vec{B}$  coincida con l'asse z. Dalla figura si ha:

$$
v_{0y} = v_0 \sin \alpha
$$

$$
v_{0z} = v_0 \cos \alpha
$$

$$
R = \frac{mv_{0\perp}}{qB}
$$

da cui:

D'altra parte si ha:

$$
B=\frac{mv_{0\perp}}{qR}
$$

Poiché:

$$
v_{0\perp} = v_{0y} = v_0 \sin 37^\circ = 0.95 \cdot 10^8 \ m/s, \quad R = a = 54 \cdot 10^{-3} \ m,
$$
  
\n $m = 9, 11 \cdot 10^{-31} \ Kg, \quad q = |e| = 1.6 \cdot 10^{-19} \ C$ 

risulta:

$$
B = \frac{9.11 \cdot 10^{-31} \cdot 0.95 \cdot 10^8}{1.6 \cdot 10^{-19} \cdot 54 \cdot 10^{-3}} = \underbrace{0.01 \ Wb/m^2 = 100 \ Gauss}_{}
$$

Il passo dell'elica  $\acute{\text{e}}$ :

$$
p = v_{0z} \frac{2\pi m}{qB} = v_0 \cos 37^\circ \cdot \frac{2\pi \cdot 9.11 \cdot 10^{-31}}{1.6 \cdot 10^{-19} \cdot 0.01} = 1.26 \cdot 10^8 \cdot 3.577 \cdot 10^{-9} = \underline{0.45 \ m = 450 \ mm}
$$

# 01-24) Esercizio n. 4 del 5/10/2001

Due fili paralleli di lunghezza infinita si trovano ad una distanza 2d l'uno dall'altro e sono percorsi da correnti di valore eguale  $(I = 6 \text{ } A)$  ma dirette in verso opposto. Determinare il flusso del vettore induzione magnetica attraverso una striscia di larghezza d e lunghezza unitaria contenuta nel piano dei fili, disposta in modo simmetrico nella regione da essi limitata.

———————

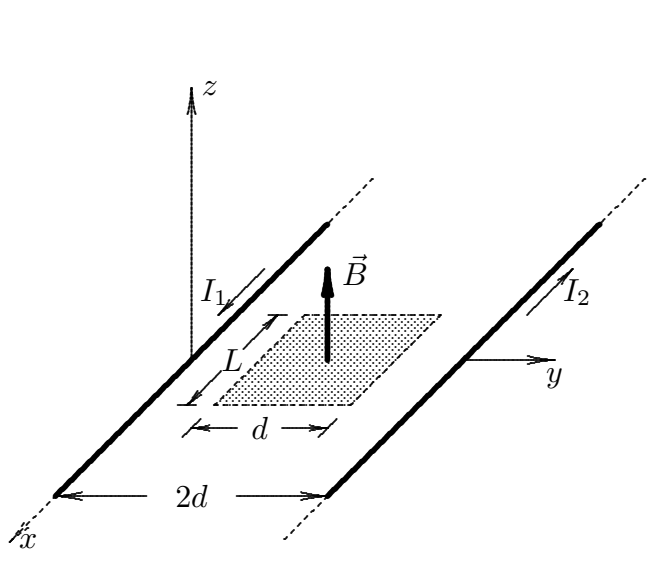

Ciascun filo genera sui punti del piano xy ed in particolare sui punti dell'area tratteggiata un campo di induzione magnetica orientato lungo l'asse z.

Il flusso dell'induzione magnetica attraverso la superficie tratteggiata  $S$  é:

$$
\Phi(\vec{B}) = \int_{S} \vec{B} \cdot \hat{n} da
$$

essendo  $\hat{n}$  il versore della normale alla superficie S orientato secondo l'asse z. Si ha:

$$
\Phi(\vec{B}) = \Phi(\vec{B}_1) + \Phi(\vec{B}_2)
$$

essendo  $\vec{B}_1$  e  $\vec{B}_2$  i vettori induzione magnetica generati dal filo percorso dalla corrente  $I_1$ e dal filo percorso dalla corrente  $I_2$  rispettivamente.

Per evidenti regioni di simmetria, essendo  $I_1 = I_2 = I$ , si ha:

$$
\Phi(\vec{B}_1) = \Phi(\vec{B}_2)
$$

Quindi:

$$
\Phi(\vec{B}) = 2\Phi(\vec{B}_1)
$$

essendo:

$$
\Phi(\vec{B}_1) = \int_S \vec{B}_1 \cdot \hat{n} da
$$

Si ha, nel piano xy:

$$
\vec{B}_1 = \frac{\mu_0}{2\pi} \frac{I_1}{y} \hat{z}, \quad \hat{n} = \hat{z} \quad e \quad da = Ldy
$$

Quindi:

$$
\Phi(\vec{B}_1) = \frac{\mu_0}{2\pi} I_1 L \int_{d/2}^{3d/2} \frac{dy}{y} = \frac{\mu_0}{2\pi} I_1 L \ln \frac{\frac{3}{2}d}{\frac{1}{2}d} = \frac{\mu_0}{2\pi} I_1 L \ln 3
$$

Pertanto:

$$
\Phi(\vec{B}) = 2\Phi(\vec{B}_1) = \frac{\mu_0}{\pi}IL \cdot 1.1
$$

Per  $I = 6$  A e  $L = 1$  si ha:

$$
\Phi(\vec{B}) = 4 \cdot 10^{-7} \cdot 6 \cdot 1.1 = \underline{2.64 \cdot 10^{-6} \text{ Wb}}
$$

# 01-25) Esercizio n. 1 del 24/11/2001

Una sfera conduttrice di raggio  $a$ , immersa in aria, é posta ad un potenziale  $V_0$ . Calcolare  $V_0$  affinché il modulo del vettore campo elettrico sulla superficie della sfera sia eguale alla rigiditá dielettrica dell'aria (3·10<sup>6</sup> V/m) per i seguenti valori di a: 1 cm, 2 cm e 3 cm.

———————

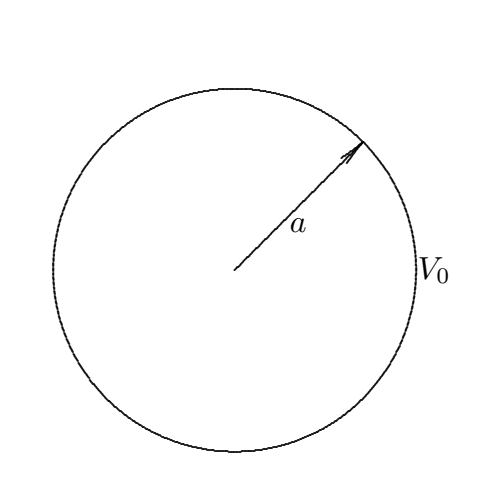

Si ha:

$$
V_0 = \frac{1}{4\pi\epsilon_0} \frac{Q_0}{a} \quad \Longrightarrow \quad Q_0 = 4\pi\epsilon_0 a V_0
$$

essendo Q<sup>0</sup> la carica elettrica che si deposita sulla superficie della sfera. Il modulo del vettore campo elettrico sulla superficie della sfera  $\acute{\text{e}}$ :

$$
|\vec{E}|=\frac{1}{4\pi\epsilon_0}\frac{Q_0}{a^2}
$$

ossia:

 $|\vec{E}| = \frac{V_0}{a}$ a

da cui:

$$
\begin{cases}\nV_0 = |E^*|a = 3 \cdot 10^6 \cdot 10^{-2} = \frac{3 \cdot 10^4 \text{ V} \quad (a = 1 \text{ cm})}{V_0 = |E^*|a = 3 \cdot 10^6 \cdot 2 \cdot 10^{-2} = \frac{6 \cdot 10^4 \text{ V} \quad (a = 2 \text{ cm})}{V_0 = |E^*|a = 3 \cdot 10^6 \cdot 3 \cdot 10^{-2} = \frac{9 \cdot 10^4 \text{ V} \quad (a = 3 \text{ cm})}{V_0 = |E^*|a = 3 \cdot 10^6 \cdot 3 \cdot 10^{-2} = \frac{9 \cdot 10^4 \text{ V} \quad (a = 3 \text{ cm})}{V_0 = |E^*|a = 3 \cdot 10^6 \cdot 3 \cdot 10^{-2} = \frac{9 \cdot 10^4 \text{ V} \quad (a = 3 \text{ cm})}{V_0 = |E^*|a = 3 \cdot 10^6 \cdot 3 \cdot 10^{-2} = \frac{9 \cdot 10^4 \text{ V} \quad (a = 3 \text{ cm})}{V_0 = |E^*|a = 3 \cdot 10^6 \cdot 3 \cdot 10^{-2} = \frac{9 \cdot 10^4 \text{ V} \quad (a = 3 \text{ cm})}{V_0 = |E^*|a = 3 \cdot 10^6 \cdot 3 \cdot 10^{-2} = \frac{9 \cdot 10^4 \text{ V} \quad (a = 3 \text{ cm})}{V_0 = |E^*|a = 3 \cdot 10^6 \cdot 3 \cdot 10^{-2} = \frac{9 \cdot 10^4 \text{ V} \quad (a = 3 \text{ cm})}{V_0 = |E^*|a = 3 \cdot 10^6 \cdot 3 \cdot 10^{-2} = \frac{9 \cdot 10^4 \text{ V} \quad (a = 3 \text{ cm})}{V_0 = |E^*|a = 3 \cdot 10^6 \cdot 3 \cdot 10^{-2} = \frac{9 \cdot 10^4 \text{ V} \quad (a = 3 \text{ cm})}{V_0 = |E^*|a = 3 \cdot 10^6 \cdot 3 \cdot 10^{-2} = \frac{9 \cdot 10^4 \text{ V} \quad (a = 3 \text{ cm})}{V_0 = |E^*|a = 3 \
$$

essendo $\left|E^*\right|$ il valore della rigidità dielettrica dell'aria.

# 01-26) Esercizio n. 2 del 24/11/2001

Una spira di forma quadrata di lato  $a$  é percorsa da una corrente di intensitá I. Determinare, in coordinate sferiche, l'espressione del potenziale vettore  $\vec{A}$  e del vettore induzione magnetica  $\vec{B}$  in un generico punto P distante  $r \gg a$  dall'origine delle coordinate che é posto nel centro della spira.

———————

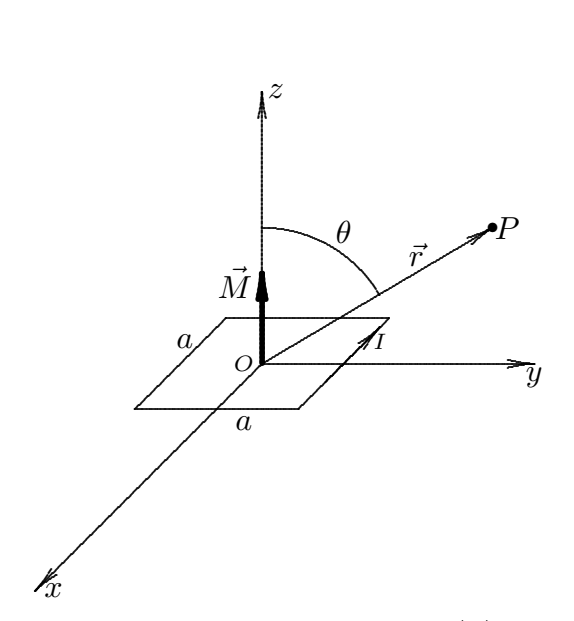

Poiché il punto P é molto distante dalla spira, ossia  $|\vec{r}| \gg a$ , il potenziale vettore  $\vec{A}(P)$  é quello generato da un dipolo magnetico, di momento eguale a quello della spira, posto nel centro della spira, ossia:

$$
\vec{A}(\vec{r}) = \frac{\mu_0}{4\pi} \vec{M} \times \frac{\vec{r}}{r^3}
$$

essendo  $\vec{M} = Ia^2\hat{z}$ .

In coordinate sferiche si ha:

$$
\widehat{z} = \widehat{e}_r \cos \theta - \widehat{e}_\theta \sin \theta \qquad e \qquad \vec{r} = r\widehat{e}_r
$$

Quindi:

$$
\vec{A}(\vec{r}) = \frac{\mu_0}{4\pi} I a^2 \left(\hat{e}_r \cos \theta - \hat{e}_\theta \sin \theta\right) \times \frac{\hat{e}_r}{r^2} = \hat{e}_\phi \frac{\mu_0}{4\pi} I \frac{a^2}{r^2} \sin \theta
$$

avendo posto:

$$
\hat{e}_{\theta} \times \hat{e}_r = \begin{vmatrix} \hat{e}_r & \hat{e}_{\theta} & \hat{e}_{\phi} \\ 0 & 1 & 0 \\ 1 & 0 & 0 \end{vmatrix} = -\hat{e}_{\phi}
$$
  
ESFISO1 - 35

Il risultato immediatamente evidente é che il potenziale vettore non dipende da  $\phi$ . Il vettore induzione magnetica  $\vec{B}~$ é dato da:

$$
\vec{B}(\vec{r}) = \frac{\mu_0}{4\pi} \left[ \frac{3(\vec{m} \cdot \vec{r}) \vec{r}}{r^5} - \frac{\vec{m}}{r^3} \right] = \frac{\mu_0}{4\pi} I a^2 \left[ \frac{3(\hat{z} \cdot \hat{e}_r) \hat{e}_r}{r^3} - \frac{\hat{z}}{r^3} \right] =
$$
\n
$$
= \frac{\mu_0}{4\pi} I a^2 \left[ \frac{3\hat{e}_r \cos\theta}{r^3} - \frac{\hat{e}_r \cos\theta}{r^3} - \frac{\hat{e}_\theta \sin\theta}{r^3} \right] = \frac{\mu_0}{4\pi} I a^2 \left[ \frac{2\hat{e}_r \cos\theta}{r^3} - \frac{\hat{e}_\theta \sin\theta}{r^3} \right]
$$

# 01-27) Esercizio n. 3 del 24/11/2001

Su un elettrone test posto in un punto dello spazio dove sono presenti un campo elettrico  $\vec{E}$  ed un campo di induzione magnetica  $\vec{B}$  si effettuano misure di accelerazione che conducono ai seguenti risultati:

a) Se l'elettrone é posto a riposo, esso riceve un'accelerazione  $a_1\hat{y}$ .

b) Se l'elettrone possiede una velocitá iniziale  $\vec{v}_0 = v_0 \hat{x}$ , esso riceve un'accelerazione  $a_2\hat{y}+ a_3\hat{z}$ .

c) Se l'elettrone possiede una velocitá iniziale  $\vec{v}_0 = v_0 \hat{y}$ , esso non riceve nessuna accelerazione lungo la direzione dell'asse z.

———————

Determinare i vettori  $\vec{E} \in \vec{B}$ .

La forza che agisce su una generica carica q dovuta ad un campo elettrico e ad un campo di induzione magnetia  $\overrightarrow{B}$  é la forza di Lorentz:

$$
\vec{F} = q\vec{E} + q\vec{v} \times \vec{B}
$$

Poiché:

$$
\vec{v} \times \vec{B} = \begin{vmatrix} \hat{x} & \hat{y} & \hat{z} \\ v_x & v_y & v_z \\ B_x & B_y & B_z \end{vmatrix} = \hat{x}(v_yB_z - v_zB_y) + \hat{y}(v_zB_x - v_xB_z) + \hat{z}(v_xB_y - v_yB_x)
$$

le componenti della forza  $\vec{F}$  sui tre assi coordinati sono:

$$
F_x = qE_x + q(v_yB_z - v_zB_y)
$$
  
\n
$$
F_y = qE_y + q(v_zB_x - v_xB_z)
$$
  
\n
$$
F_z = qE_z + q(v_xB_y - v_yB_x)
$$

Nelle tre situazioni imposte dal problema, le suddette componenti diventano:

a)  $v_x = v_y = v_z = 0; \quad q - |e|$ 

$$
F_x = -|e|E_x = 0
$$
  
\n
$$
F_y = -|e|E_y = m_e a_1
$$
  
\n
$$
F_z = -|e|E_z = 0
$$

da cui risulta:

$$
\begin{cases}\nE_x = 0 \\
E_y = -\frac{m_e}{|e|} a_1 \\
E_z = 0\n\end{cases}
$$
\n
$$
ESFIS01 - 37
$$

b)  $v_x = v_{0x} = v_0$ ;  $v_y = v_z = 0$ ;  $q - |e|$ 

$$
F_x = 0
$$
  
\n
$$
F_y = m_e a_1 - |e| (-v_0 B_z) = m_e a_2
$$
  
\n
$$
F_z = -|e| v_0 B_y = m_e a_3
$$

da cui risulta:

$$
\begin{cases}\nB_y = -\frac{m_e}{|e|v_0} a_3 \\
B_z = \frac{m_e (a_2 - a_1)}{|e|v_0}\n\end{cases}
$$

c)  $a_z = 0$ ;  $v_y = v_{0y} = v_0$ ;  $v_x = v_z = 0$ ;  $q - |e|$ 

$$
F_z = |e|v_0 B_x = 0
$$

da cui risulta:

$$
B_x=0
$$

In definitiva:

$$
\begin{cases}\nE_x = 0 \\
E_y = -\frac{m_e}{|e|}a_1 \\
E_z = 0\n\end{cases}\n\qquad\n\begin{cases}\nB_x = 0 \\
B_y = -\frac{m_e}{|e|v_0}a_3 \\
B_z = \frac{m_e(a_2 - a_1)}{|e|v_0}\n\end{cases}
$$

# 01-28) Esercizio n. 4 del 24/11/2001

Un condensatore a facce piane e parallele di dimensioni  $w \in L$ , separate da una distanza d, inizialmente vuoto, viene riempito parzialmente con una lastra di materiale dielettrico di costante dielettrica  $\epsilon$ , come mostrato in figura. Calcolare l'energia elettrostatica immagazzinata nel condensatore in funzione della posizione  $x$  del bordo interno della lastra.

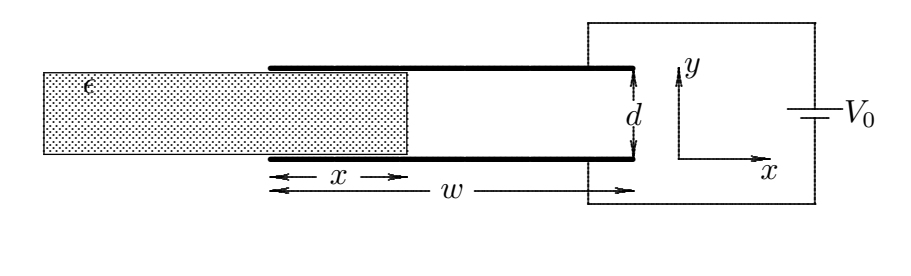

É importante osservare che il condensatore é mantenuto costantemente ad una differenza di potenziale costante  $V_0$ . Pertanto il campo elettrico al suo interno é (nell'ipotesi di campo uniforme) in modulo:

$$
E = \frac{V_0}{d}
$$

sia in assenza che in presenza di dielettrico.

L'energia immagazzinata nel sistema é, allora:

$$
W_c = \frac{1}{2} \epsilon_0 \int_W \left(\frac{V_0}{d}\right)^2 d^3 r + \frac{1}{2} \epsilon \int_{W_0 - W} \left(\frac{V_0}{d}\right)^2 d^3 r
$$

essendo  $W_0$  il volume totale del condensatore e  $W$  quello competente alla parte non riempita di dielettrico.

Si ha:

$$
W_0 = Lwd,
$$
  $W = (w - x)Ld,$   $W_0 - W = Lwd - (w - x)Ld = xLd$ 

Ne segue:

$$
W_c = \frac{1}{2}\epsilon_0(w-x)Ld\left(\frac{V_0}{d}\right)^2 + \frac{1}{2}\epsilon xLd\left(\frac{V_0}{d}\right)^2 = \frac{1}{2}\left(\frac{V_0}{d}\right)^2 Ld\left[\epsilon_0(w-x) + \epsilon x\right]
$$

Fine Esercizi Fisica II - anno 2001